МИНИСТЕРСТВО СЕЛЬСКОГО ХОЗЯЙСТВА РОССИЙСКОЙ ФЕДЕРАЦИИ

ДЕПАРТАМЕНТ НАУЧНО-ТЕХНОЛОГИЧЕСКОЙ ПОЛИТИКИ И ОБРАЗОВАНИЯ

ФЕДЕРАЛЬНОЕ ГОСУДАРСТВЕННОЕ БЮДЖЕТНОЕ ОБРАЗОВАТЕЛЬНОЕ УЧРЕЖДЕНИЕ ВЫСШЕГО ОБРАЗОВАНИЯ «ВОРОНЕЖСКИЙ ГОСУДАРСТВЕННЫЙ АГРАРНЫЙ УНИВЕРСИТЕТ ИМЕНИ ИМПЕРАТОРА ПЕТРА I»

## УПРАВЛЕНИЕ ДОПОЛНИТЕЛЬНОГО ОБРАЗОВАНИЯ

#### УЧЕБНО-МЕТОДИЧЕСКИЙ ЦЕНТР ПО ИНФОРМАЦИОННОМУ СОПРОВОЖДЕНИЮ ИНЖЕНЕРНОЙ ДЕЯТЕЛЬНОСТИ

«Утверждаю» Проректор по заочному и дополнительному образованию ФГБОУ ВО Воронежский ГАУ **REQUATION** Беляев А. Н. 2020 г.  $\frac{1}{2}$  $\overline{a}$ 

## ДОПОЛНИТЕЛЬНАЯ ОБЩЕРАЗВИВАЮЩАЯ ПРОГРАММА

## «АВТОМАТИЗИРОВАННЫЙ АНАЛИЗ И СИНТЕЗ **МЕХАНИЗМОВ И МАШИН»**

Срок обучения: 72 часа (2 зачетные единицы)

Форма обучения - очная, очно-заочная

#### Разработчики:

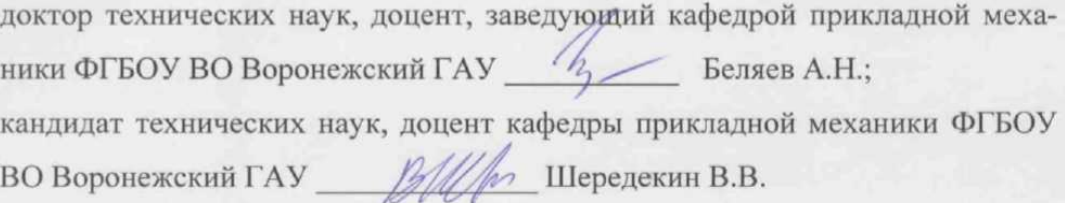

Воронеж - 2020 г.

#### Страница 2 из 16

#### «Автоматизированный анализ и синтез механизмов и машин»

Страница 2 из 16

«Автоматизированный анализ и синтез механизмов и машин»

Рассмотрена на заседании кафедры прикладной механики «27» января 2020 г., протокол № 6

Заведующий кафедрой

Беляев А.Н.

Рабочая программа рекомендована к использованию в учебном процессе методической комиссией управления дополнительного образования «27» января 2020 г., протокол № 1

Председатель методической комиссии

Беляев А.Н.

## **1. ОБЩАЯ ХАРАКТЕРИСТИКА ПРОГРАММЫ**

## **1.1. Нормативно-правовые основания разработки программы**

Нормативно-методические основы разработки дополнительной профессиональной программы повышения квалификации с учетом требований профессиональных стандартов представлены в следующих документах:

Федеральный закон «Об образовании в Российской Федерации» от 29 декабря 2012 г. №273-Ф3 (с изм. и доп);

Постановление Правительства Российской Федерации от 22 января 2013 г. № 23 «О правилах разработки, утверждения и применения профессиональных стандартов»;

Приказ Минтруда России от 04.03.2014 N 121н (ред. от 12.12.2016)"Об утверждении профессионального стандарта "Специалист по научно-исследовательским и опытноконструкторским разработкам" (Зарегистрировано в Минюсте России 21.03.2014 N 31692);

Приказ Минобрнауки России от 12.03.2015 N 220 "Об утверждении федерального государственного образовательного стандарта высшего образования по направлению подготовки 15.03.03 Прикладная механика (уровень бакалавриата)" (Зарегистрировано в Минюсте России 16.04.2015 N 36869);

Письмо Минобрнауки России от 13 января 2016 г. № ВК-15/07 «О направлении методических рекомендаций»;

Приказ Минобрнауки России от 29.08.2013 N 1008 «Об утверждении Порядка организации и осуществления образовательной деятельности по дополнительным общеобразовательным программам» (Зарегистрировано в Минюсте России 27.11.2013 N 30468);

Письмо Минобрнауки России от 2 февраля 2016 г. № ВК-163/07 «О направлении методических рекомендаций»;

Трудовой кодекс Российской Федерации от 30 декабря 2001 года № 197-ФЗ;

Локальные нормативные акты ФГБОУ ВО Воронежский ГАУ:

П ВГАУ 1.4.07 – 2017 ПОЛОЖЕНИЕ о порядке оформления возникновения, приостановления и прекращения отношений между Университетом и обучающимися по программам дополнительного образования от 07.03.2017 г.;

П ВГАУ 1.4.02 – 2016 ПОЛОЖЕНИЕ о порядке организации и осуществлении дополнительного образования от 24.10.2016 г.;

П ВГАУ 1.4.08 – 2017 ПОЛОЖЕНИЕ о порядке и основании перевода, отчисления и восстановления обучающихся по программам дополнительного образования от 07.03.2017 г;

П ВГАУ 1.4.03 - 2019ПОЛОЖЕНИЕ о разработке, составлении и утверждении дополнительной общеразвивающей программы;

П ВГАУ 1.4.07-2017 ПОЛОЖЕНИЕ о порядке оформления возникновения, приостановления и прекращения отношений между Университетом и обучающимися по программам дополнительного образования;

Пр ВГАУ 1.4.02 – 2019 ПРАВИЛА приема на обучение по дополнительным общеразвивающим программам;

Лицензия серия 90Л01 № 0008770, регистрационный № 1750 от 10 ноября 2015 г., выданная Федеральной службой по надзору в сфере образования.

## **1.2. Форма освоения программы**

Очная. Очно-заочная.

## **1.3. Цель и планируемые результаты обучения**

**Цель:** познакомить слушателей с современным состоянием автоматизации расчетно-проектировочных и опытно-конструкторских работ; дать представления о современных методах и средствах автоматизации решения задач анализа и синтеза механизмов и машин и их практического применения в инженерной деятельности.

## **Задачи**:

1) ознакомить слушателей с общими принципами работы систем автоматизированного проектирования инженерных объектов;

2) ознакомить слушателей с общими принципами автоматизированного анализа и синтеза механизмов различных типов;

3) познакомить с современными программными средствами для решения задач автоматизированного анализа и синтеза механизмов.

## **Планируемые результаты обучения:**

## В результате обучения **слушатели должны знать:**

1. Структуру и основные компоненты систем автоматизированного проектирования; пользовательский интерфейс прикладных программ;

типовые приемы работы с использованием прикладных программ автоматизированного проектирования.

2. Физические основы механики; структуру, кинематику и динамику механизмов в вопросах их анализа и синтеза, базирующиеся на них автоматизированные методы расчета.

3. Отечественный и международный опыт в соответствующей области исследований; методы решения задач анализа и синтеза механизмов и машин с использованием прикладных компьютерных программ.

## **Слушатель должен уметь:**

1. Решать задачи анализа и синтеза механизмов и машин с использованием компонентов САПР; пользоваться прикладными программами автоматизированного проектирования.

2. Обосновывать структурные, кинематические и динамические параметры механизмов с использованием систем автоматизированного проектирования; применять методы анализа научнотехнической информации; оформлять результаты опытно-конструкторских работ.

3. Оформлять инженерную документацию с использованием компьютерных технологий в полном соответствии с требованиями стандартов, в том числе ЕСКД; применять нормативную документацию в соответствующей области знаний.

По окончанию изучения курса **слушатель должен владеть:**

- сбором, обработкой, анализом и обобщением результатов экспериментов и исследований;

- методами автоматизированного проектирования;

- методами использования САЕ-систем при решении задач анализа и синтеза машин и механизмов; практическими навыками решения расчетно-проектировочных задач;

- практическими навыками работы с использованием CAD-систем при разработке конструкторской документации.

## **1.4. Трудоемкость программы**

72 часа (2 зачетные единицы).

.

### **Страница 5 из 16 «Автоматизированный анализ и синтез механизмов и машин»**

# **2. УЧЕБНЫЙ ПЛАН**

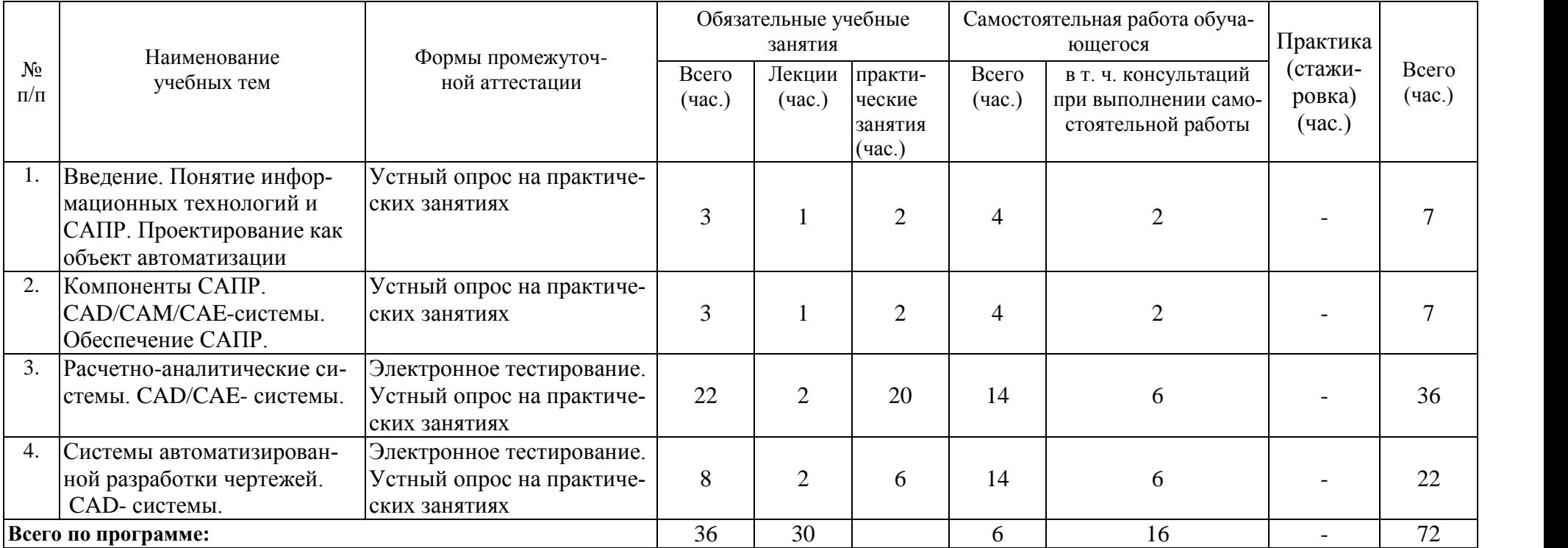

# **3. КАЛЕНДАРНЫЙ УЧЕБНЫЙ ГРАФИК**

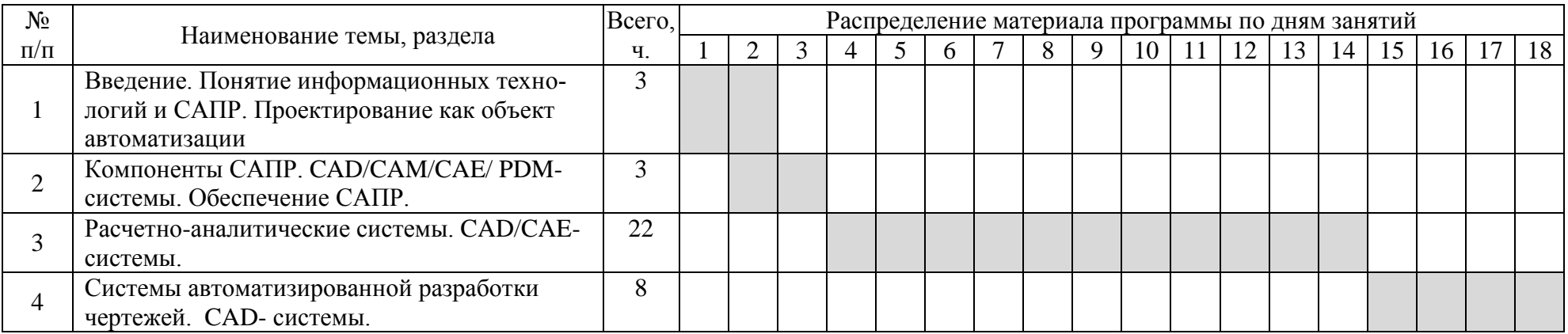

# **IV. СОДЕРЖАНИЕ ДОПОЛНИТЕЛЬНОЙ ОБЩЕРАЗВИВАЮЩЕЙ ПРОГРАММЫ «Автоматизированный анализ и синтез механизмов и машин»**

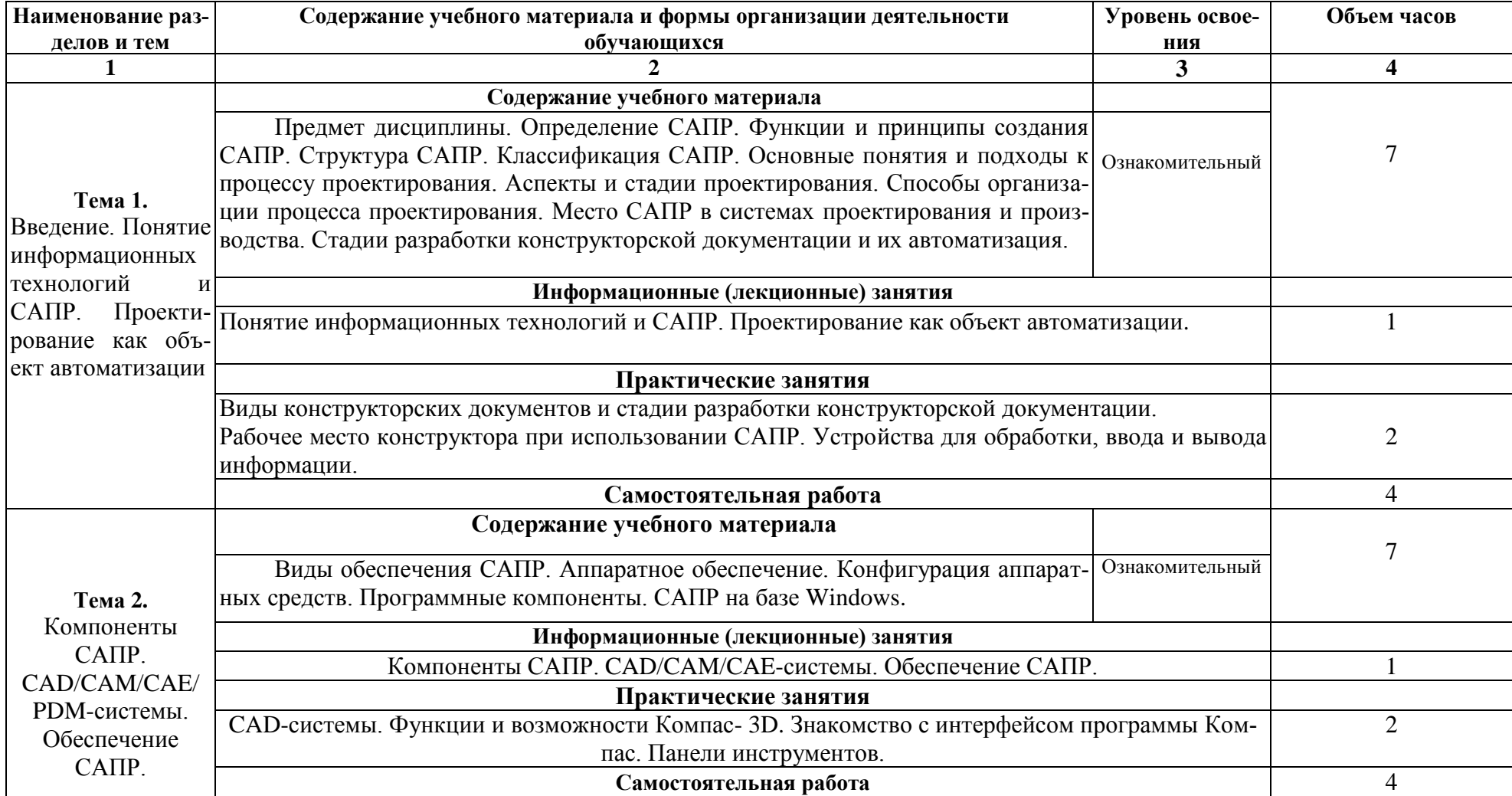

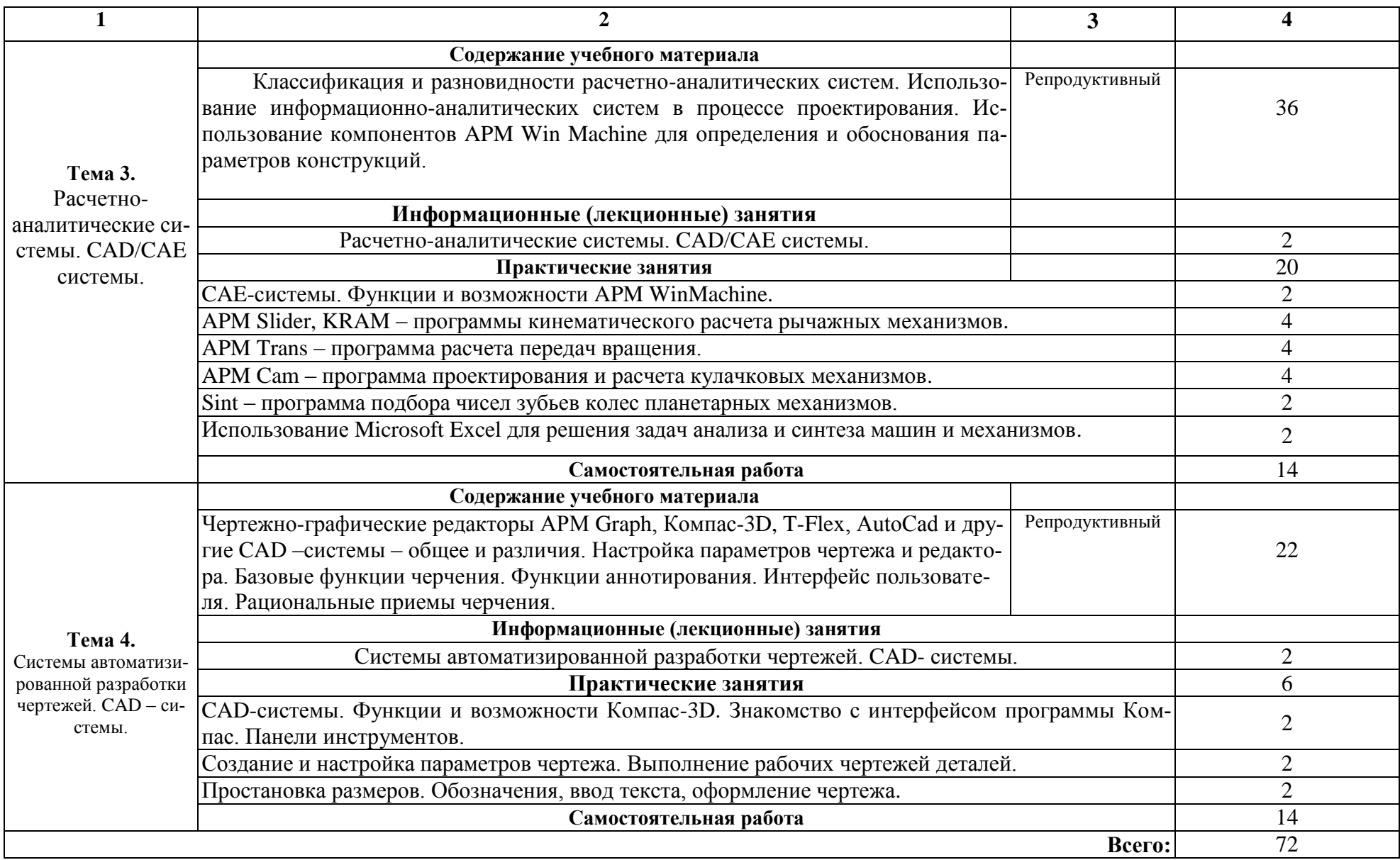

# **5. ОЦЕНКА РЕЗУЛЬТАТОВ ОСВОЕНИЯ ПРОГРАММЫ**

## **5.1. Формы аттестации**

Текущий контроль знаний слушателей проводится в виде электронного тестирования и путем индивидуального опроса по результатам выполнения индивидуальных заданий на практических занятиях. Цель теста – дифференцировать уровень подготовки слушателей по отдельным разделам программы.

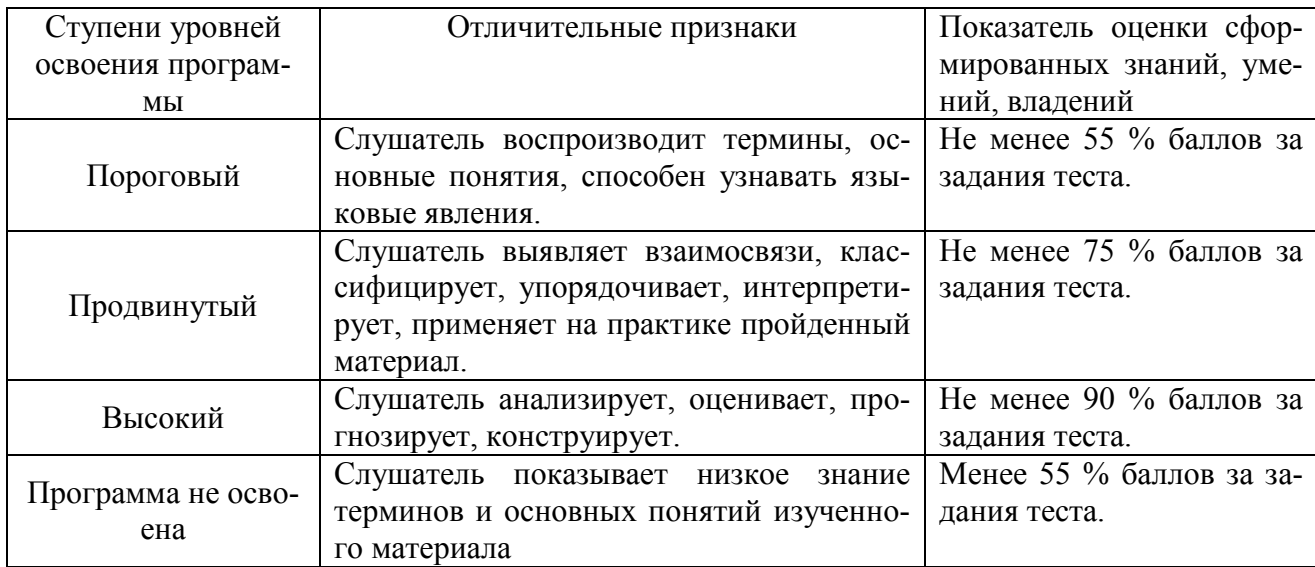

## **5.2. Критерии оценки тестов**

## **5.3. Тестовые задания**

- 1. Верным является выражение:
- информационные технологии это составная часть САПР

- информационные технологии и САПР это два самостоятельных и независимо существующих явлений

- САПР это один из объектов информационных технологий
- 2. К средствам САПР относятся:
- средства собственного проектирования
- средства инженерного анализа
- средства подготовки анализированного производства
- средства управления документооборотом
- все перечисленные средства

## 3. Абривиатурой САД обозначаются:

- средства собственно проектирования
- средства инженерного анализа
- геоинформационные системы

## 4. Абривиатурой РДМ обозначаются

- средства управления документооборотом
- средства инженерного анализа
- средства подготовки автоматизированного производства
- 5. К основным целям автоматизированного проектирования не относится:
- сокращение трудоемкости проектирования;
- улучшение качества проектирования;
- сокращение цикла проектирование изготовление;
- сокращение трудоемкости адаптации к условиям эксплуатации.
- 6. Абривиатурой САE обозначаются:
- средства собственно проектирования
- средства инженерного анализа
- геоинформационные системы
- средства подготовки автоматизированного производства

## 7. К основным целям автоматизированного проектирования относится:

- сокращение трудоемкости проектирования;
- улучшение качества представления результатов проектирования;
- оптимизация жизненного цикла продукта;
- сокращение трудоемкости адаптации к условиям эксплуатации.

8. Формализация процессов автоматизированного проектирования относится к

- математическому обеспечению САПР;
- информационному обеспечению САПР;
- программному обеспечению САПР;
- техническому обеспечению САПР.

9. Локальные вычислительные сети относится к

- математическому обеспечению САПР;
- информационному обеспечению САПР;
- программному обеспечению САПР;
- техническому обеспечению САПР.

10. Языки программирования относится к

- математическому обеспечению САПР;
- информационному обеспечению САПР;
- программному обеспечению САПР;
- техническому обеспечению САПР;
- лингвистическому обеспечению САПР.
- 11. Графический редактор Компас 3D относится к средствам
- САД;
- САМ;
- САЕ;
- РДМ.

12. Расчетный модуль АРМ Slieder относится к средствам

- САД;
- САМ;
- САЕ;
- РДМ.

13. Для вставки текста на чертеж в Компас 3D необходимо воспользоваться панелью

- вид;
- вставка;
- сервис;

- инструменты.

14. Для определения параметров чертежа необходимо воспользоваться панелью

- вид;
- вставка;
- сервис;
- инструменты.

15. Метод конечных элементов относится к средствам

- САД;
- САМ;
- САЕ;
- РДМ.

16. Преимущественное применение в CAE-системах получили методы:

- аналитические;
- графические;
- численные;
- случайного и направленного поиска.

17. Прямая задача моделирования кинематики состоит в том, чтобы:

- по известным усилиям и характеристикам приводов определить скорости и траектории движения элементов механизма;

- по известной или заданной траектории и скорости движения одного из звеньев определить траектории и скорости остальных, а так же силовые характеристики приводов; - определить работоспособность механизма, отсутствие заклинивания и столкновения звеньев.

20. Приведенная на рисунке панель инструментов называется:

- стандартная;
- компактная;
- панель свойств;
- вспомогательная геометрия.

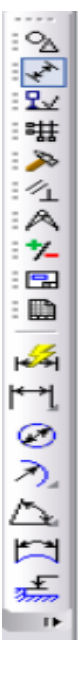

18. Для расчета и проектирования червячных передач используется модуль

- APM WinSchaft;
- APM WinTrans;
- APM WinTruss;
- APM WinSlider;

#### **Страница 11 из 16 «Автоматизированный анализ и синтез механизмов и машин»**

19. Для расчета и проектирования кулачковых механизмов используется модуль

- APM WinScrew;
- APM WinCam;
- APM WinTruss;
- APM WinSlider;
- APM WinJoint;
- APM WinSpring.

## 21. Метод конечных элементов применен в расчетном модуле

- APM WinTrans;
- APM WinBear;
- APM WinPlain;
- APM WinTruss.

## 22. Приведенная на рисунке панель инструментов

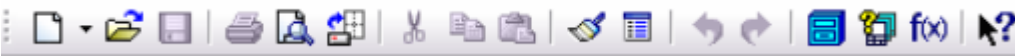

называется:

- стандартная;
- компактная;
- панель свойств;
- вспомогательная геометрия.

## 23. Приведенная на рисунке панель инструментов

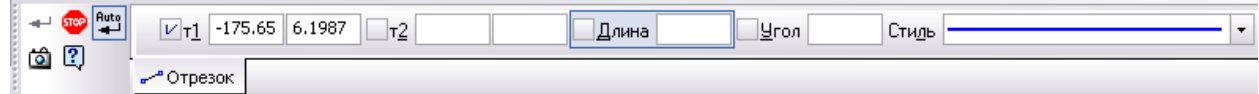

называется:

- стандартная;
- компактная;
- панель свойств;
- вспомогательная геометрия.

24. Для расчета и проектирования рычажных механизмов используется модуль

- APM WinScrew;
- APM WinCam;
- APM WinTruss;
- APM WinSlider;
- APM WinSpring.

25. Программа KRAM предназначена для расчета ... механизмов

- **-** зубчатых;
- рычажных;
- кулачковых;
- планетарных.

26. Программа SINT предназначена для расчета ... механизмов

- **-** зубчатых;
- рычажных;
- кулачковых;
- планетарных.

# 6. ОРГАНИЗАЦИОННО-ПЕДАГОГИЧЕСКИЕ УСЛОВИЯ РЕАЛИЗАЦИИ ПРОГРАММЫ

## 6.1. Требования к квалификации педагогических кадров, обеспечивающих реализацию образовательного процесса

Преподаватель дополнительной общеразвивающей программы «Системы автоматизированного расчета элементов конструкций» должен иметь высшее образование по одному из направлений: «Информационные технологии», «Системы автоматизированного проектирования», «Прикладная механика» или пройти профессиональную переподготовку по указанным направлениям и стаж научно-педагогической работы не менее трех лет по этим направлениям. При наличии ученой степени кандидата или доктора технических наук - без предъявления требований к стажу работы.

## 6.2. Требования к материально-техническим условиям

Компьютерный класс на 15 рабочих мест.

Мультимедийный комплекс с презентационным оборудованием.

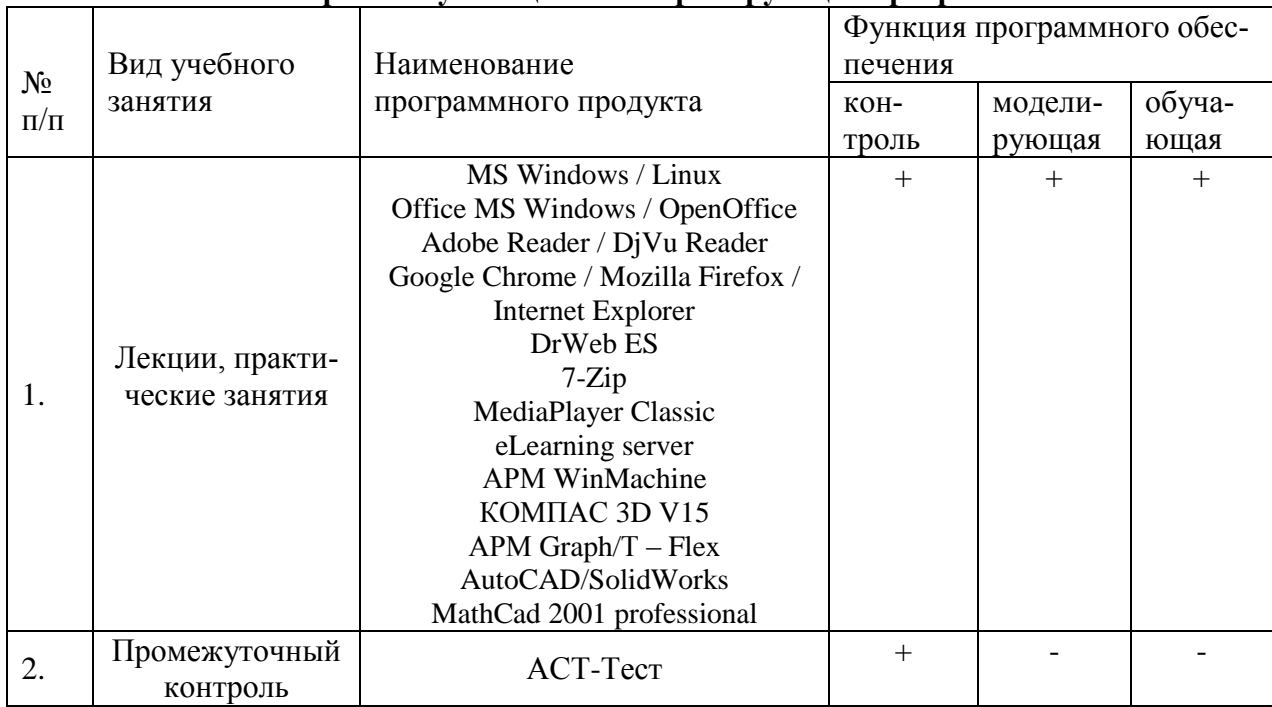

## 6.3. Требования к информационным и учебно-методическим условиям 6.3.1. Компьютерные обучающие и контролирующие программы

## **6.3.2. Перечень ресурсов информационно-телекоммуникационной сети «Интернет»**, **необходимых для освоения программы**

Электронные полнотекстовые ресурсы Научной библиотеки ВГАУ [\(http://library.vsau.ru/\)](http://library.vsau.ru/)

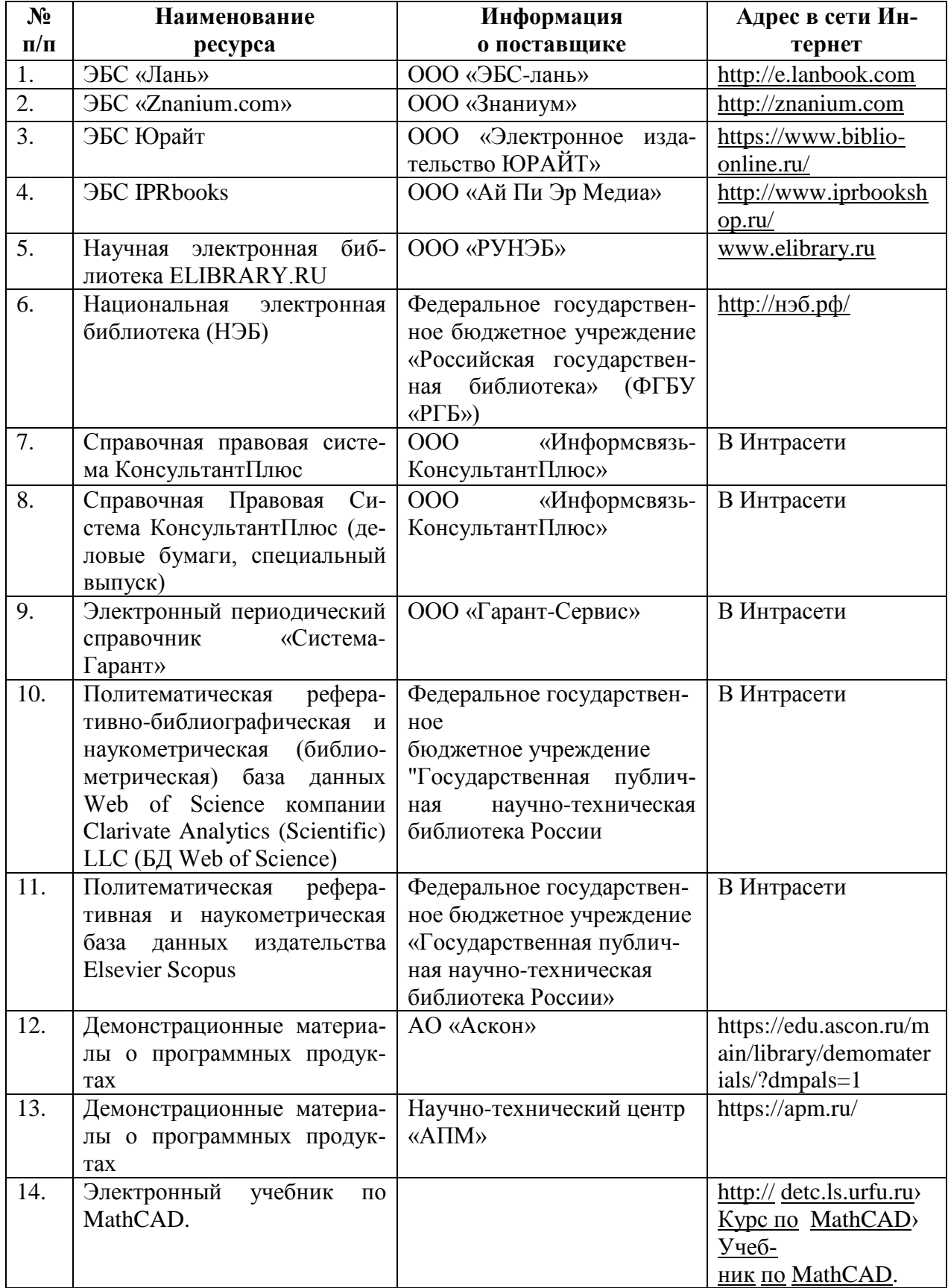

# **6.3.3. Основная литература**

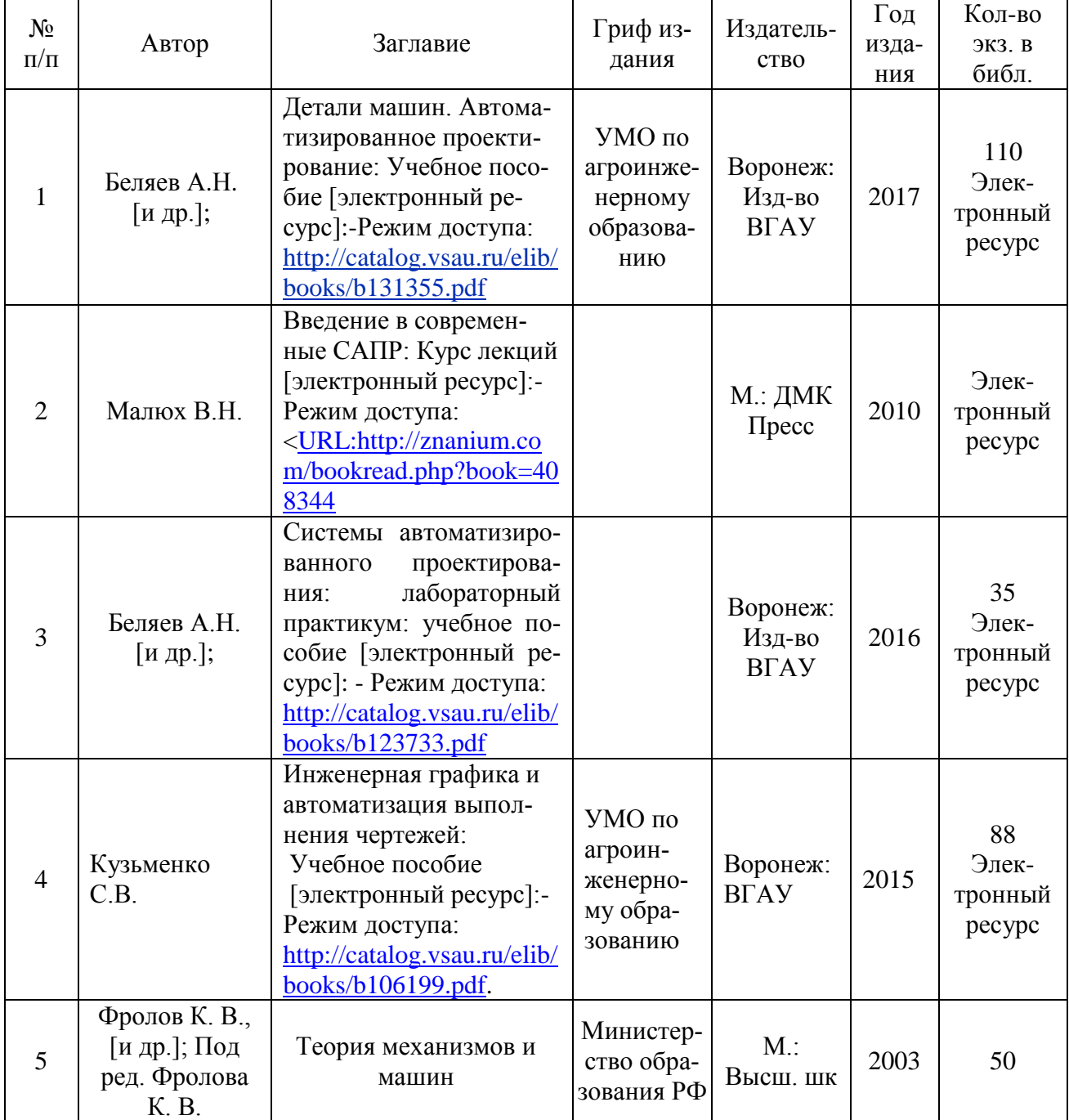

# **Дополнительная литература**

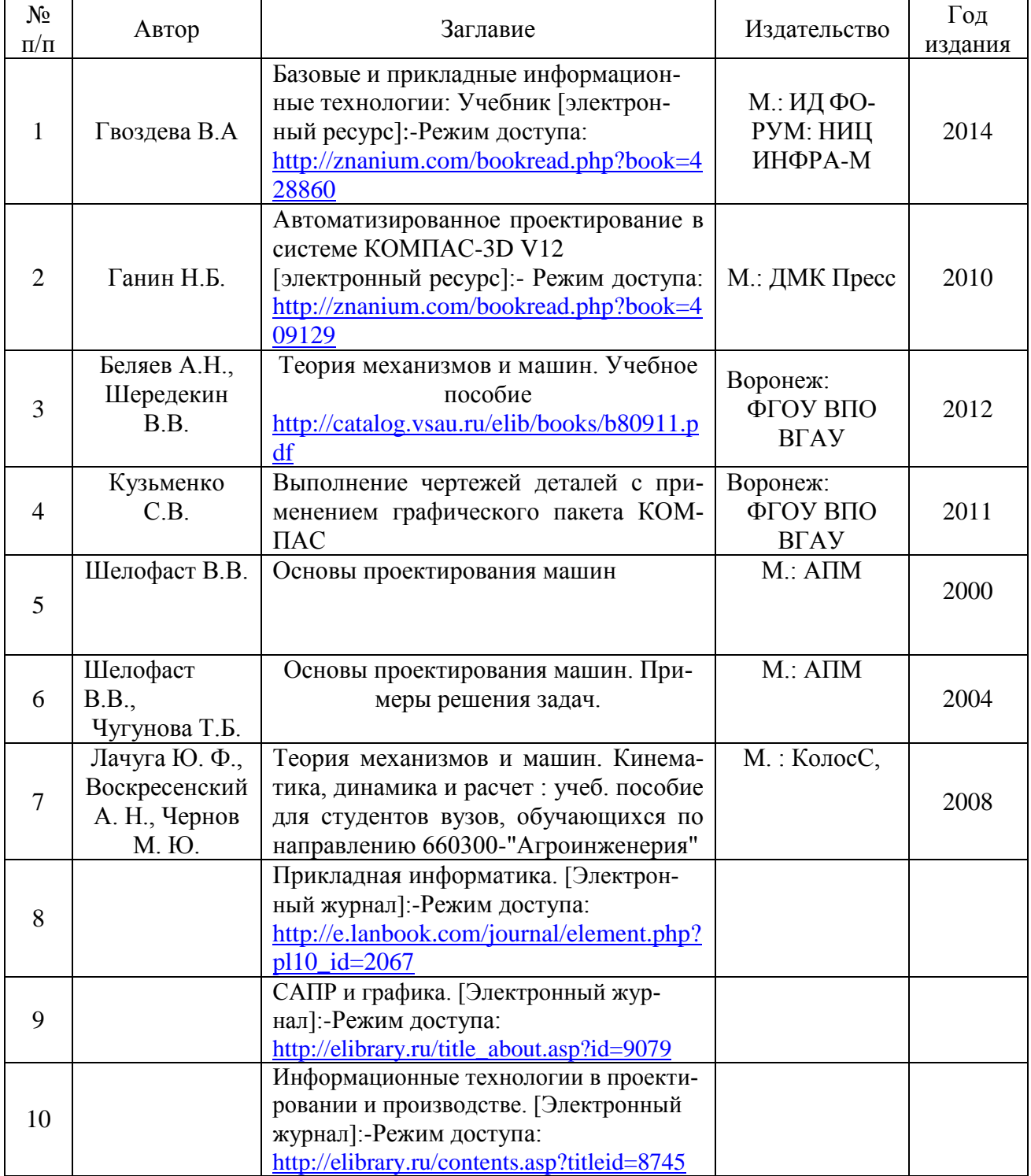

## **6.4. Общие требования к организации учебного процесса**

Учебный процесс дополнительной общеразвивающей программы «Системы автоматизированного расчета элементов конструкций» в достаточной степени обеспечен актуальной основной учебной литературой, имеющейся в научной библиотеке и в читальных залах ВГАУ.

Дополнительная общеразвивающая программа в полной мере обеспечена необходимым комплектом лицензионного программного обеспечения в соответствии с потребностью. Данный комплект ежегодно обновляется.

Электронно-библиотечная система (электронная библиотека) и электронная информационно-образовательная среда обеспечивает круглосуточный доступ.

Обучающимся обеспечен доступ (удаленный доступ) к современным профессиональным базам данных и информационным справочным системам, состав которых определяется в общеразвивающей программе.

В Университете сформирована электронная информационно-образовательная среда, которая обеспечивает доступ к учебным планам, к дополнительным общеразвивающим программам, к изданиям электронных библиотечных систем и электронным образовательным ресурсам.

Университет имеет достаточно развитую и современную материально-техническую базу, что позволяет преподавателям проводить учебные занятия на достаточно высоком уровне: имеет специальные помещения, представляющие собой учебные аудитории с презентационным оборудованием для проведения занятий лекционного типа, учебные аудитории для проведения практических занятий с достаточным количеством рабочих мест на ПК с необходимым программным обеспечением и выходом в сеть «Интернет», помещения для хранения и профилактического обслуживания учебного оборудования. Все помещения укомплектованы специализированной мебелью и техническими средствами обучения, служащими для представления учебной информации большой аудитории.

Преподавательский состав дополнительной профессиональной программы повышения квалификации полностью соответствует квалификационными требованиям, предъявляемых к ним.